## SAP ABAP table GRRM S SCASE\_RISK\_LIST {Scenario Case risk list}

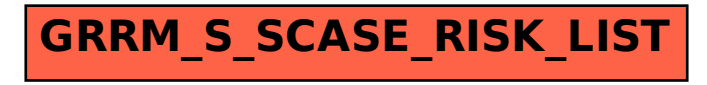